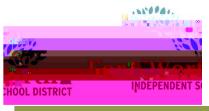

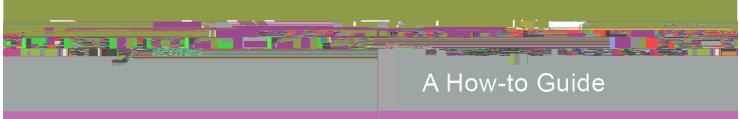

The Requisition Entry program accepts and processes requisitions, which are department purchase requests that precede purchase order issue. With these instructions, the end-user will be able to enter a requisition, add an attachment and review the requisition approvers.

Open the FWISD homepage > Employees> My FWISD ClassLink Portal or click the Classlink icon on the desktop.

Locate and click on the Munis icon

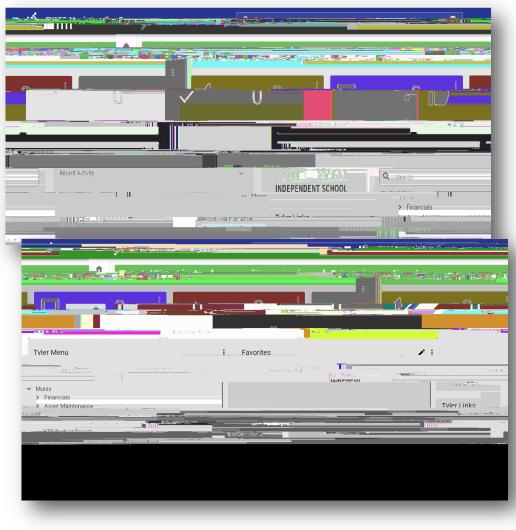

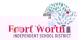

Press the tab key to reach the General commodity field.

Click on the ellipses to view a list of the General Commodity codes.

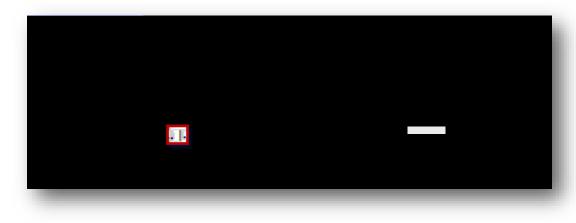

The Commodity Help window will open with a list of commodity codes.

To make searching easier, left click on Description at the top of the list and the commodities will be in alphabetical order.

Click Accept or double click the commodity to select it.

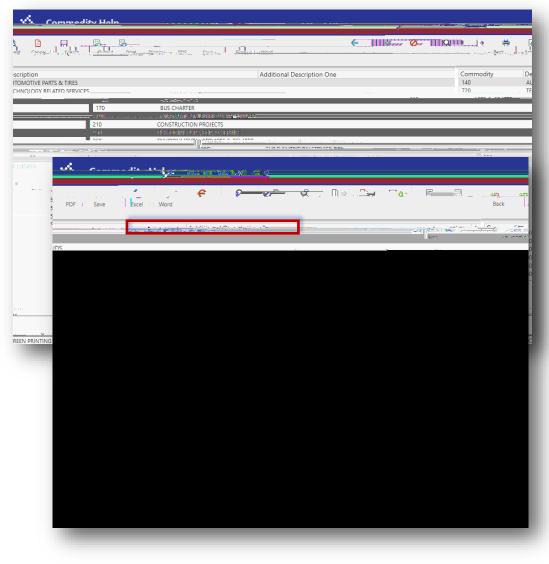

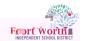

: For general supplies, do not need to enter General Notes for the requisition.

When using federal funds, must enter information on how the purchase will support the CIP goals of the district.

: Name of the event or reason for the rental, the date of the rental and the associated agenda.

: Enter the name/s of the persons who will be picking up the card.

A D MAR DATABASE CORDON

If there are questions about notes, for reqs using federal funds, contact the Grants Dept. For any other req, contact the Purchasing Dept.

|                                                                                                    | Back Accept Cancel                                                                                                    |                                                                       |
|----------------------------------------------------------------------------------------------------|----------------------------------------------------------------------------------------------------|-----------------------------------------------------------------------|
| Click on Quantity or Amount.                                                                                                    | MAIN TERMS/MISCELLANEOUS                                                                                                    |                                                                       |
| This option affects the receiving steps.                                                                                                    | Main Information     Dept/Loc *     346      CLASSIFIED LEARNING       2022     2022     Entered *     02/16/2022     Entered * | Revisition                                                            |
| Quantity is chosen if receiving by line item quantity.                                                                                                    | General Notes                                                                                                    |                                                                       |
| Amount is chosen if the req will be received by a dollar amount.                                                                                                    |                                                                                                    |                                                                       |
| This option cannot be changed<br>once the end-user clicks the<br>accept button to accept the<br>requisition. If a change needs<br>to be made, it must be done<br>before clicking the accept<br>button. | urement                                                                                                    | Fmail<br>Delivery method<br>Remit<br>Vendor/Sourcing No<br>Line Items |
| à                                                                                                    |                                                                                                    |                                                                       |
| Press the tab key to the Vendor Information.                                                                                                    |                                                                                                    |                                                                       |
| Munis will automatically populate Needed by, Entered, By and PO expiration date.                                                                                                    |                                                                                                    |                                                                       |
|                                                                                                    |                                                                                                    |                                                                       |
|                                                                                                    |                                                                                                    |                                                                       |
|                                                                                                    |                                                                                                    | _                                                                     |

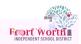

If you do not already know the n n â ... t

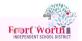

The main requisition screen will display with the Vendor's Name and PO mailing address automatically populated.

|                        |                        |                                              |                 | e e e                 |              |
|------------------------|------------------------|----------------------------------------------|-----------------|-----------------------|--------------|
|                        |                        |                                              |                 |                       |              |
|                        |                        |                                              |                 |                       |              |
| <br>                   | LIGENS CHERRIC STR     |                                              | -               |                       |              |
|                        | <u></u>                |                                              |                 | Fiscal year *         | э.           |
| Needed by<br>Entered * | 02/16/2022             | Bv kim.cummjpas                              |                 | Requisition numb      | or *         |
| <br>IIIPIPU            | P(+ expiration         | 05/30/2022                                   | 2               | - Acquisition (101110 | Ganeia       |
|                        | Receive by             | Quantity • Amount                            |                 |                       | Genera       |
|                        |                        |                                              |                 |                       | 📒 Ge         |
|                        |                        | <ul> <li>Three way match required</li> </ul> |                 |                       |              |
|                        |                        | Inspection required                          | Ву              |                       |              |
|                        |                        | Shipping Information                         |                 |                       | Vendor       |
|                        |                        | shipping mormation                           |                 |                       | venuor       |
|                        | 346                    |                                              |                 | -1148 Jy              | <u>نىپ ن</u> |
|                        | FWISD CLASSIFIED LEA   |                                              |                 | FORT WORTH ZOC        | ASSOCIAT     |
|                        | 3150 MCCART AVE STE    | 254                                          |                 | 1989 COLONIAL PA      | DKMAN        |
|                        | FORT WORTH             | TX 7611                                      | 0               | 1989 COLONIAL PA      | AIN WAT      |
|                        | aracely.chavez@fwisdlo |                                              |                 |                       |              |
|                        |                        | · 2                                          |                 |                       |              |
|                        |                        |                                              |                 | FORT WORTH            |              |
|                        |                        |                                              |                 | Print                 | Fact         |
|                        |                        |                                              |                 | 0                     |              |
|                        |                        |                                              | Vendor/Sourcing | Notes                 | Vendor       |
|                        |                        |                                              |                 |                       |              |

Press the tab key to reach the Ship to and Email fields.

These fields will athe calhe

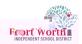

Type in the account number.

Creating multiple lines using the same budget.:

Enter the GL account on line 1 of the requisition.

Click Accept.

Click Add to enter Line Item 2.

Once Item information has been entered, tab to the Account field and select "Copy GL" Account icon.

This will copy the GL account from line 1 to line 2.

Click Accept after the account populates.

| Accept Accept Ac                                                                                                    |          |               |              |                  |                                          |                 |             |                       |             |
|----------------------------------------------------------------------------------------------------|----------|---------------|--------------|------------------|------------------------------------------|-----------------|-------------|-----------------------|-------------|
| Fiscal year 2022 Number 12222837 Line 1<br>Detail<br>UOM EACH M<br>Statuter<br>Press 200 Part of a second second se                                                                                                    |          | X G 0.        |              |                  | ть в — — — — — — — — — — — — — — — — — — | Bark            | Accènt Carl | re <u>, Search, ;</u> | Relete i    |
| Detail<br>UOM EACH M<br>Standard<br>Standard<br>Standa |          |               |              | Requisition      |                                          |                 |             |                       |             |
| UOM     EACH       With     Staglat       With     Staglat                                                                                                    |          |               |              | Fiscal year 20   | 022 Nur                                  | mber            | 12222837    | Line                  | 1           |
| UOM     EACH       UOM     EACH       US     Didd Sided       Didd Sided     Didd Sided       Didd Sided     Didd Sided                                                                                                    |          |               |              | Detail           |                                          |                 |             |                       |             |
|                                                                                                    |          |               |              |                  | and the back                             |                 | -           |                       |             |
| State     1145 bids:3       State     1145 bids:3       State     1145 bids:4       State     1145 bids:4       State     1145                                                                                                    |          |               |              |                  |                                          |                 | EACH        |                       |             |
| Add I Desc/Notes      Miscellaneous      Manufacturer      Ada     Ci ASSIEIEN I FABAILING     Manufacturer      Manufacturer      Manufacturer      Manufacturer      Manufacturer      Manufacturer      Manufacturer      Delivery method     Print     FORT MORTH     FORT MORTH      FORT MORTH                                                                                                    |          |               |              |                  |                                          |                 |             |                       |             |
| Add I Desc/Notes      Miscellaneous      Manufacturer      Add      Add I Desc/Notes      Manufacturer      Add      Add I Desc/Notes      Manufacturer      Add     Add I Desc/Notes      Add     Add I Desc/Notes      Add     Add                                                                                                    |          |               |              |                  | -                                        |                 |             |                       |             |
| Add I Desc/Notes      Miscellaneous      Manufacturer      Add I Desc/Notes      Manufacturer      Add I Desc/Notes      Manufacturer      Manufacturer                                                                                                    | .00      | 130er () (    |              |                  |                                          |                 |             |                       |             |
|                                                                                                    |          |               |              |                  |                                          |                 |             |                       |             |
| Miscellaneous<br>Manufacturer<br>1348                                                                                                    | 50.50° ( |               |              | Amerika .        | 28 <sup>3</sup> - 11                     | 1. S.C.         | 87]<br>     |                       |             |
| Miscellaneous Manufacturer Manufacturer Manu                                                                                                    |          |               |              |                  | ,                                        | Add'l Decc/Not  | ar          |                       |             |
| Manufacturer       246                                                                                                    |          |               |              |                  |                                          | Add T Desc/ Not |             |                       |             |
| 345         CLASSIEIED I EARNING         Manufacturer (tem no.)           1388                                                                                                    |          |               |              | Miscellane       | ous                                      |                 |             |                       |             |
|                                                                                                    |          |               |              |                  |                                          |                 |             |                       |             |
|                                                                                                    |          |               |              |                  |                                          |                 |             |                       |             |
| Delivery method Print FORT WORTH                                                                                                    |          |               |              |                  |                                          | RKWAY           |             |                       |             |
|                                                                                                    |          |               | Print        | FOI              | RT WORTH                                 |                 |             |                       | Rec         |
|                                                                                                    |          |               | Fax          |                  |                                          |                 |             |                       | Cap         |
|                                                                                                    |          |               |              | =:               |                                          |                 |             |                       | E-Procuren  |
| □ Notify buyer Remit                                                                                                    |          |               | Notify buyer |                  |                                          |                 | Remit       |                       |             |
| Vendor item no.                                                                                                    |          | Vandesitam ne |              |                  |                                          |                 |             |                       | D Vendor/So |
| 1099 box                                                                                                    |          |               |              | •                |                                          |                 |             |                       |             |
|                                                                                                    |          |               |              |                  |                                          |                 |             |                       |             |
| Seq T Account Description                                                                                                    |          |               |              |                  |                                          |                 |             |                       |             |
|                                                                                                    |          |               |              |                  |                                          |                 |             |                       |             |
|                                                                                                    |          | 01 Expense 🔻  |              | 1-11-144-000000- | -                                        |                 |             | TRAVEL - STUDENT      |             |
| · · · · · · · · · · · · · · · · · · ·                                                                                                    |          |               |              | 1-11-144-000000- | -                                        |                 |             | TRAVEL - STUDENT      |             |

|                |                                                                                                    |                             | <b>€</b><br>Back | Accept   | O<br>Cancel          | Q<br>Search | ×<br>Delete                                                |                       |                                       |              |                              |                              |
|----------------|----------------------------------------------------------------------------------------------------|-----------------------------|------------------|----------|----------------------|-------------|------------------------------------------------------------|-----------------------|---------------------------------------|--------------|------------------------------|------------------------------|
| 12222857       | me <sub>r</sub> i                                                                                                    |                             |                  |          |                      |             |                                                            |                       |                                       | riscar year  | ZUZZ                         | TNUMD                        |
|                |                                                                                                    |                             |                  |          |                      |             |                                                            |                       |                                       | Detail       |                              |                              |
|                |                                                                                                    |                             |                  | Unit pri |                      |             | FACULE                                                     | 250.00000             |                                       | Quantity *   |                              |                              |
|                | ······································                                                                                                    |                             |                  |          |                      |             |                                                            |                       |                                       |              |                              | e un 503<br>100 - 20         |
|                | Discount norcost                                                                                                    |                             |                  | Location |                      |             |                                                            |                       |                                       |              |                              |                              |
| ticket<br>hase |                                                                                                    |                             |                  |          | Cred                 | •           |                                                            |                       |                                       | 0            | ype                          |                              |
|                |                                                                                                    |                             |                  |          |                      | itam total  |                                                            |                       | 250.0                                 |              |                              |                              |
|                |                                                                                                    |                             |                  |          |                      |             |                                                            |                       |                                       |              |                              |                              |
|                |                                                                                                    | -                           |                  |          |                      |             | Massian                                                    |                       |                                       |              |                              |                              |
| 544            |                                                                                                    |                             |                  |          |                      |             | Mac: an                                                    |                       |                                       |              |                              |                              |
| 1              | ing protection <u>and</u>                                                                                                    | no nevel Myc Mo.<br>Veniber |                  |          | - 220 <mark> </mark> |             | - Monsfort<br>AldRiff 200                                  | ABSOCIATION           |                                       |              | PROFESSION -                 |                              |
| al Loosast     | and the second second                                                                                                    |                             |                  |          |                      |             | - Monsfort<br>AldRiff 200                                  | A2SOCIATION           |                                       | C No. 21     | FORT MOR                     | DNIAL PARI                   |
|                | Engle of the second second sec |                             |                  |          |                      |             | Manufast<br>Marufast<br>Marufast<br>Marufast<br>Deline yar |                       | 1:05-                                 | C Internet   |                              | DNIAL PARK                   |
|                |                                                                                                    | 87%                         |                  |          |                      |             | Manufast<br>Marufast<br>Marufast<br>Marufast<br>Deline yar | A SSOCIATION<br>11111 | Tan<br>I Ian<br>I Ian<br>I F-Procuren | C prov       | FORT WOR'<br>TX              | DNIAL PARI                   |
| O. ASSOCIATION | Europe por la soluzione de la soluzione de la  | 87%                         |                  |          |                      |             | Manufast<br>Marufast<br>Marufast<br>Marufast<br>Deline yar | A SSOCIATION<br>11111 | ii tas                                | C provension | FORT WOR'<br>TX<br>76110     | DNIAL PARI<br>FH             |
|                | Europe por la soluzione de la soluzione de la  |                             |                  |          |                      |             | Manufart                                                   | A SSOCIATION<br>11111 | ii tas                                | <u> </u>     | FORT WOR'<br>TX<br>76110     | DNIAL PARI<br>TH<br>FORT MAC |
| O ASSOCIATIO   | Europe por la soluzione de la soluzione de la  |                             |                  |          |                      |             | Manufart                                                   | A SSOCIATION<br>11111 | ii tas                                | Vend         | FORT WOR'<br>TX-<br>76110    | DNIAL PARH<br>TH<br>FORT WC  |
|                | Europe por la soluzione de la soluzione de la  |                             |                  |          |                      | Amount      | Manufaet                                                   | A SSOCIATION<br>11111 | ii tas                                | T            | FORT WORT<br>TX<br>76110<br> | EOREMAG                      |

If multiple GL accounts are used for one line, enter the amount for the first line.

Munis will automatically copy the GL Account . Click on the budget code to type in a new one.

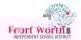

Once all line items have been entered with the appropriate GL account, click Accept and Back

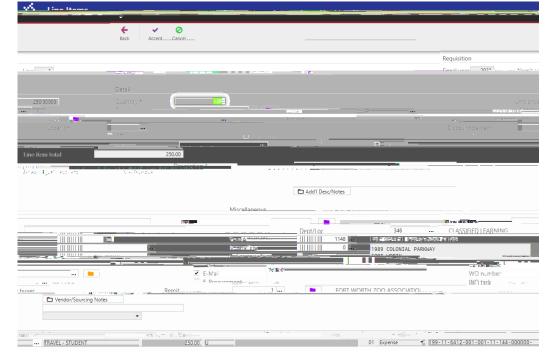

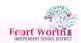

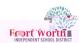

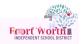

The File Explorer window opens.

Locate and click on the file.

Click Open.

.

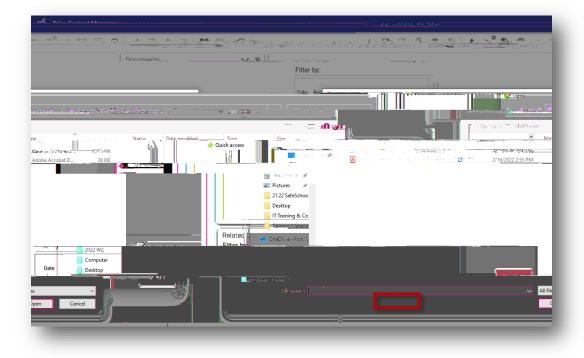

The uploaded filename will display in the Import Document window underneath the line.

Click Import.

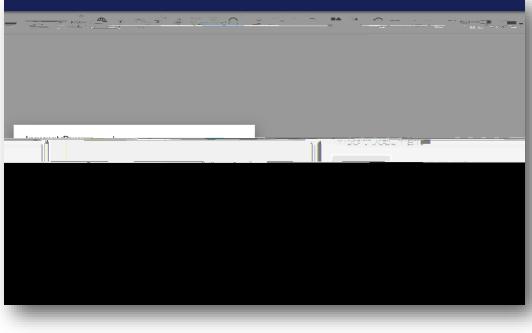

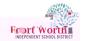

A PDF file displays with the items or quote information.

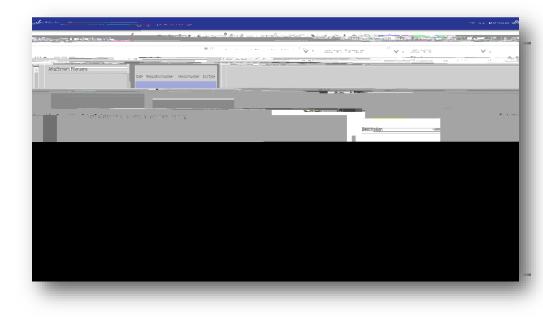

# A WORD document or EXCEL spreadsheet file name displays in the center of the page.

In order to view the file, click the download link in the middle of the window.

| 🐝 Tyler Content Manager              |                           |                                                   | ନ                                                                                                    |
|--------------------------------------|---------------------------|---------------------------------------------------|----------------------------------------------------------------------------------------------------|
| and the second second                |                           |                                                   |                                                                                                    |
| . NATION AND AND A CONTRACT OF       | Weiter Willy of some com- | • · · · · · · · · · · · · · · · · · · ·           | · · · · · · · · · · · · · · · · · · ·                                                                           |
| ziszenen aktore elemente er ortekene | Filter by:                | Date: Regulation Number - Verdor/Number - DocType | " elementation and a second and a second and a second a second a second a second a second a second a second a s |
| Attachment Title                     | Requisiton                |                                                   |                                                                                                    |
| REQUISITION AUDIT                    |                           |                                                   |                                                                                                    |
| Description v                        |                           |                                                   |                                                                                                    |
| Duhlio . v                           | u                         |                                                   |                                                                                                    |
|                                      | Oronjellion.kkambar 3     | 10000037                                          |                                                                                                    |
|                                      |                           |                                                   |                                                                                                    |

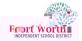

The Options window opens. Choose Req Format Click OK.

|                                                                                                    |                                          |                                                                                        | lain Information |                                                                                                    |                     |
|----------------------------------------------------------------------------------------------------|------------------------------------------|----------------------------------------------------------------------------------------|------------------|----------------------------------------------------------------------------------------------------|---------------------|
|                                                                                                    | antil as 2                               | CLACCIFICD (FADALIAN) 6 Released                                                       | Contraction -    | All and All and All an |                     |
| FIFLD TRIPS                                                                                                    | Entered * Kovitizator<br>PO expiration . | 面 By Hinsemanileys                                                                     |                  | ar en anti-                                                                                                    | equisition number * |
| eneral description . FRID TRIDE                                                                                                    |                                          | <ul> <li>Privile Sum en operation equired</li> <li>Three way match required</li> </ul> |                  |                                                                                                    | General Note        |
|                                                                                                    |                                          |                                                                                        |                  |                                                                                                    |                     |
|                                                                                                    |                                          |                                                                                        |                  |                                                                                                    |                     |
| 3150 MCCART AVE STE 254                                                                                                    |                                          | Ontions                                                                                |                  |                                                                                                    | * <u>***</u>        |
| 200 models Hit of the                                                                                                    |                                          | Choose an option                                                                       |                  | X (T WORTH                                                                                                    | TX 76110            |
| TO A THREE TO A THREE | -TK 1(110                                | <ul> <li>PO Format</li> </ul>                                                          |                  | an an an an an an an an an an an an an a                                                                                                    |                     |
|                                                                                                    |                                          |                                                                                        |                  |                                                                                                    |                     |
| ·····                                                                                                    | ()                                       |                                                                                        |                  |                                                                                                    |                     |
|                                                                                                    |                                          |                                                                                        |                  |                                                                                                    |                     |

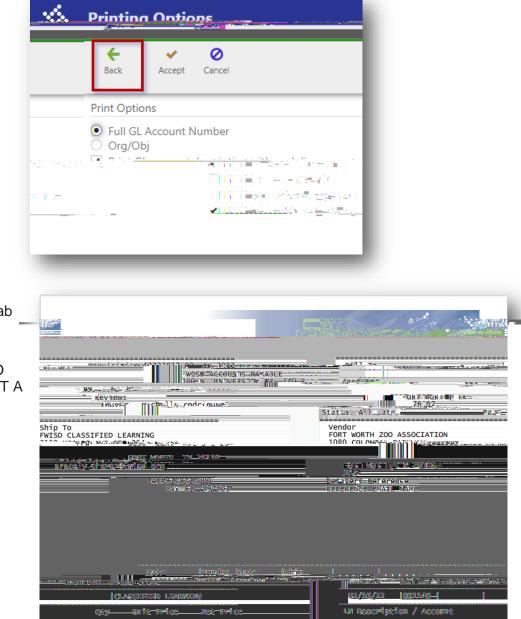

The Printing Options window opens.

Click Accept

The PDF will open in another tab and can be saved.

DO NOT SEND PDF COPY TO THE VENDOR AS THIS IS NOT A PO.

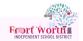

Click on Approvers.

The Work Flow Status window opens.

| II Blouse. Act Uadate Cataon Plat Contact Plat Contact Plat Contact Contact Co |
|----------------------------------------------------------------------------------------------------|
|                                                                                                    |
|                                                                                                    |
|                                                                                                    |
|                                                                                                    |
|                                                                                                    |
|                                                                                                    |
| ShipVendor 20252 Committed                                                                                                    |
| tikkaarra'ing. 🔸                                                                                                    |
| Eina Site                                                                                                    |
|                                                                                                    |
| Vendor/Sourcing Notes                                                                                                    |
| <br>Line Items                                                                                                    |
| en en en servicie de la companya de la companya de la companya de la companya de la companya de la companya de<br>Reference de la companya de la companya de la companya de la companya de la companya de la companya de la company                                                                                                    |
|                                                                                                    |
| <                                                                                                    |
| Totel 0000101 8030101                                                                                                    |
| Workflow<br>My Approvals                                                                                                    |
| d Annrovals                                                                                                    |

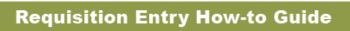

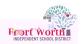

|                                                                                                    |                      |                          | ***********        |                    |                                                             |           | _        |
|----------------------------------------------------------------------------------------------------|----------------------|--------------------------|--------------------|--------------------|-------------------------------------------------------------|-----------|----------|
| Click Expand All.                                                                                                    | ta<br>la k           | ್ಷ<br>Search             |                    |                    |                                                             |           |          |
| A list of approvers will display                                                                                                    |                      | A part d' L' and<br>Name | -                  | Action taken dat A | ction tak Action                                            | Comm      | ent      |
| There are reqs that will have multiple approval levels as in the example.                                                                     | <u>0</u>             | A LED BOEIN CHAVE Z      | <u> </u>           |                    | <u>0.74</u>                                                 |           | <u></u>  |
| When the status is Group<br>"Complete" to the right of the<br>approver's name, that is an<br>indication the approver has<br>approved the req. | :5<br>0<br><u>10</u> |                          | Status<br>C 1 - 11 |                    | Activated Date                                              | Activated | Any appr |
| When the status displays "In Progress", the requisition is in that approver's queue.                                                          | 17<br>RISON          | 11/03/2021               | In Progr           | ess                | Complete (Approv<br>roup Complete<br>omplete<br>Lizbeth Med |           |          |
| Click on Back to close out of the Approvers window.                                                                                           |                      |                          |                    |                    |                                                             |           | - 1      |
| You are done!                                                                                                    |                      |                          |                    |                    |                                                             |           |          |
|                                                                                                    |                      | Expa                     | ind All            |                    |                                                             |           |          |

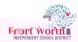

| <u>—————————————————————————————————————</u> |         |
|----------------------------------------------|---------|
|                                              | Comment |
| Cancel Submit                                |         |

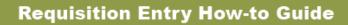

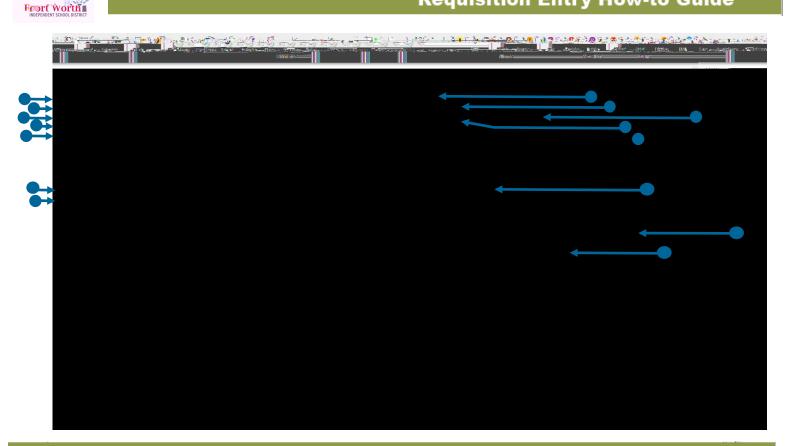

#### GLOSSARY

ty.

- A general grouping category assigned to each employee, it is assigned based on work department/location.
   An organization's financial year. A fiscal year may or may not coincide with the calendar year.
  - A number automatically assigned for the requisition.
  - A code that gives a general description; it standardizes information regarding purchased items.
  - A short description of the commodity, it will automatically populate based on the general commodi-
- The value that explains where you are in the requisition process, it ranges from Converted (0) to Approved (8).
- 2 Created: Requisition is in the creation process.
- 4 Allocated: Budget number has been entered and accepted.
- 6 Released: Requisition is released still in the queue of the budget owner, i.e., principal or director.
- 8 Approved: Requisition has been approved by supervisor and pending Purchasing for final approval and PO creation.
- 0 Converted: The requisition has been converted into a PO. 1 Rejected: Requisition has been rejected, check notes for corrections.
- A date set for when the requisition needs to be completed. This field is not required. It is for rush items, but not necessarily honored, it is a suggested field for the vendor.
  - The date that the requisition is created.
  - The user creating the requisition.
    - A person or company with whom business is transacted.
    - The vendor's name; will automatically populate when pressing the tab button after entering the vendor number.
    - The department/location connected to the username entering the requisition.
    - The email of the person submitting the requisition.
      - The email address of the person who can answer questions regarding the purchase.